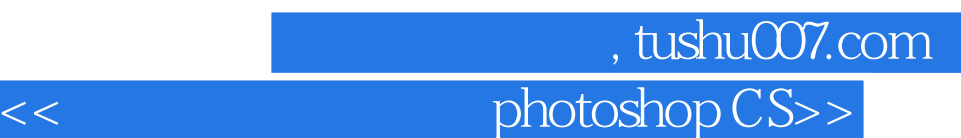

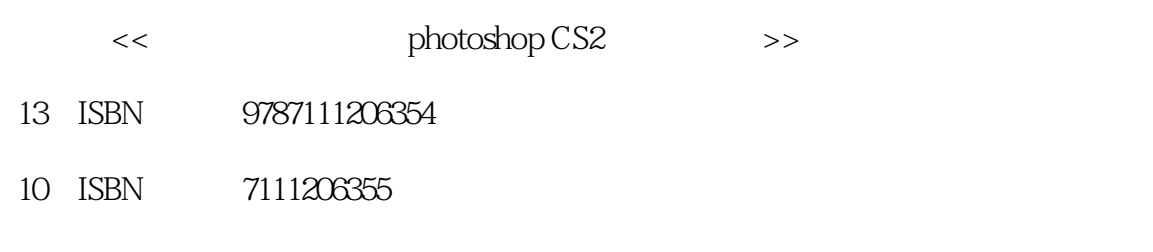

出版时间:2007-2

页数:216

PDF

http://www.tushu007.com

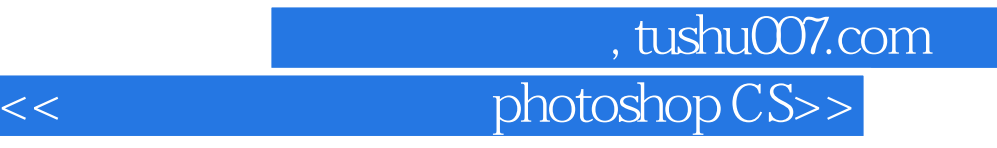

Adobe Photoshop CS2<br>10

 $10$ 

Adobe Photoshop CS2

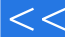

第一图书网, tushu007.com

## $<<$  photoshop CS>>

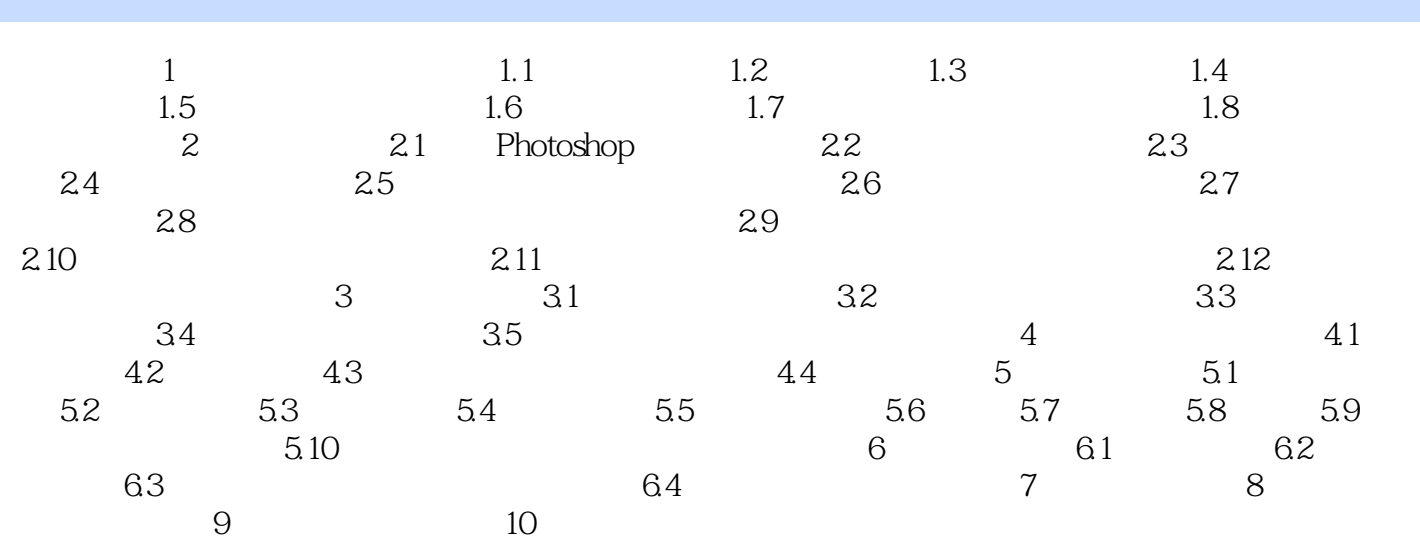

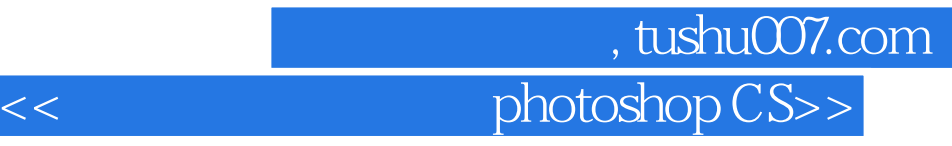

本站所提供下载的PDF图书仅提供预览和简介,请支持正版图书。

更多资源请访问:http://www.tushu007.com